# **УТВЕРЖДАЮ**

## **Руководитель ГЦИ СИ ФГУ «32 ГНИИИ Минобороны России»**

**\_\_\_\_\_\_\_\_\_\_\_\_\_\_\_\_ С.И. Донченко**

**« » 2010 г.**

**Инструкция**

# **Пункт геодезический ООО «НВЦ «НавгеоТест»**

**Методика поверки**

г. Мытищи 2010 г.

### 1 ОБЩИЕ СВЕДЕНИЯ

1.1 Настоящая методика поверки распространяется на пункт геодезический ООО «НВЦ «НавгеоТест» (зав. № 001) (далее - пункт) и устанавливает методы и средства ее первичной и периодической поверки.

1.2 Межповерочный интервал 1 год.

#### 2 ОПЕРАЦИИ ПОВЕРКИ

2.1 При поверке выполнить операции, представленные в таблице 1. Таблица 1

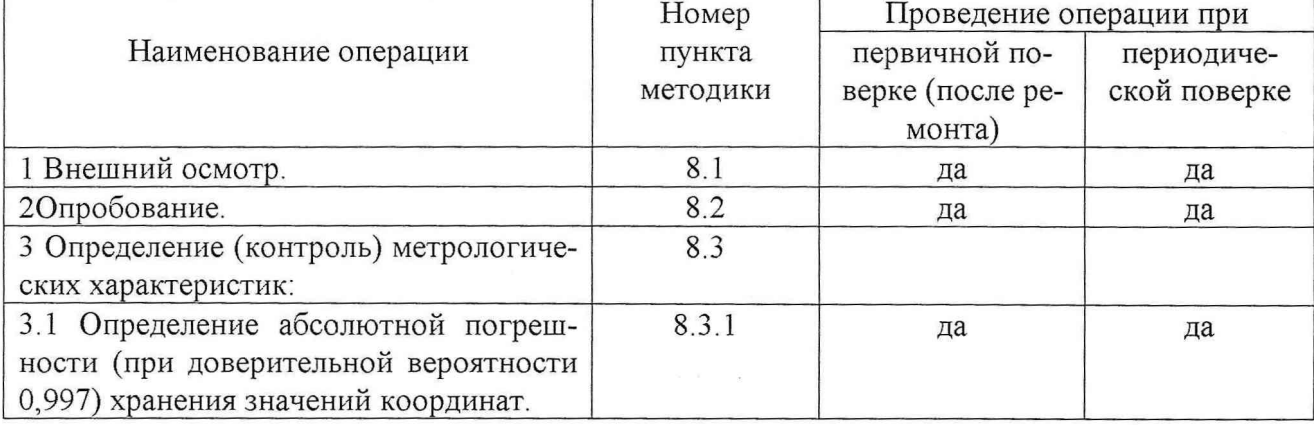

#### 3 СРЕДСТВА ПОВЕРКИ

3.1 При проведении поверки использовать средства измерений и вспомогательное оборудование, представленные в таблице 2.

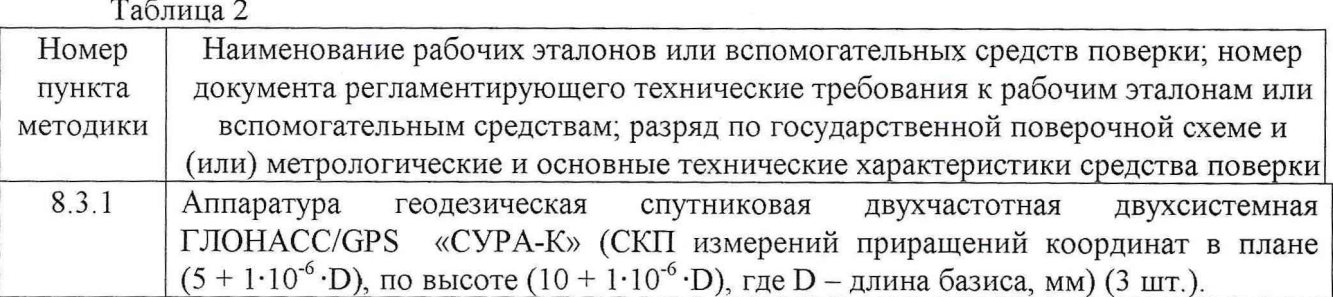

3.2 Допускается использование других средств измерений и вспомогательного оборудования, имеющих метрологические и технические характеристики не хуже характеристик приборов, приведенных в таблице 2.

3.3 Все средства поверки должны быть утверждённого типа, исправны и иметь действующие свидетельства о поверке.

# 4 ТРЕБОВАНИЯ К КВАЛИФИКАЦИИ ПОВЕРИТЕЛЕЙ

4.1 Поверка должна осуществляться лицами, аттестованными в качестве поверителей в порядке, установленном в ПР 50.2.012-94.

 $\mathcal{A}(\mathbf{r})$  .

8.3.1.1 Установить антенну из комплекта аппаратуры геодезической спутниковой двухчастотной двухсистемной ГЛОНАСС/GPS «СУРА-К» (далее - аппаратура) на пункт и провести горизонтирование.

8.3.1.2 Провести горизонтирование и ориентирование антенны с помощью магнитного компаса по метке в направлении «север».

8.3.1.3 Проложить антенный кабель от места установки антенны до приемного устройства аппаратуры. Радиусы изгибов антенного кабеля при этом должны быть не менее 5 диаметров кабеля.

8.3.1.4 Выполнить операции подготовки к работе и проверки работоспособности аппаратуры в соответствии с РЭ на нее.

8.3.1.5 Выбрать в качестве опорных геодезических пунктов не менее двух опорных пунктов и разместить на них по комплекту аппаратуры. Координаты опорных геодезических пунктов должны быть известны в системах координат WGS-84, ПЗ-90.02, СК-95, СК-42.

8.3.1.6 Провести синхронные измерения аппаратурой, установленной на пункте и на опорных геодезических пунктах. Темп записи измерений установить 1 раз в 15 с. Непрерывные измерения проводить в течение не менее 24 ч.

8.3.1.7 В течение времени измерений следить за непрерывностью подачи питания на приемное устройство каждого используемого приёмника аппаратуры.

8.3.1.8 По окончании измерений остановить запись измерительной информации на каждом используемом приёмнике аппаратуры и перенести накопленные измерения с каждого приёмника на ПЭВМ.

8.3.1.9 Провести конвертирование измерительной информации, полученной с приёмников, в формат «RINEX» с помощью штатного программного обеспечения (ПО) аппаратуры.

8.3.1.10 Провести обработку измерительной информации в формате «RINEX» с использованием ПО, например, «Trimble Business Center». Для этого выполнить следующие действия:

8.3.1.10.1 Создать новый проект, например, проект «ИЗМЕРЕНИЯ», шаблон «Metric». Установить систему координат, например, - WGS-84.

8.3.1.10.2 Обработать в проекте «ИЗМЕРЕНИЯ» файлы измерительной информации в формате «RINEX» полученные с каждого приёмника аппаратуры. Для этого в окне программы обработки измерений в меню «Импорт» поочередно указать путь для каждого из файлов измерений.

8.3.1.10.3 Для каждого файла измерений указать имя точки, на которой он получен (например «ГП-1», «ОПОРНЫЙ-1»), возвышение антенны над определяемой (контрольной) точкой, тип используемой антенны, а также метод измерения возвышения антенны.

8.3.1.10.4 Каждый раз при возникновении красного кружка в нижнем правом углу программы обработки измерений необходимо производить перевычисление путем двойного нажатия манипулятором типа «мышь» на этот красный кружок, после чего он исчезает.

8.3.1.10.5 Для опорных геодезических пунктов («ОПОРНЫЙ - X») ввести соответствующие заранее известные координаты.

8.3.1.10.6 При вычислениях использовать окончательные уточнённые эфемеридные данные космических навигационных систем (КНС) ГЛОНАСС и GPS.

8.3.1.10.7 Выделить все базовые линии, идущие от опорных геодезических пунктов до определяемого и обработать. Для этого в окне программы обработки измерений в меню «Обработка» выбрать «GPS-Обработка Базовых линий».

8.3.1.10.8 В появляющемся окне «GPS обработка» по мере обработки базовой линии появляется информация: «ГО» (индивидуальный номер), «От станции» и «До станции» (точки, ограничивающие базовую линию), «Длина базовой линии», «Тип решения», «Отношение», «Дисперсия координат», «СКО»),

8.3.1.10.9 В проекте «ИЗМЕРЕНИЯ» выделить опорные геодезические пункты, определяемый пункт и базисные линии, их соединяющие.

8.3.1.10.10 Выбрать измерения для уравнивания. Для этого в окне программы обработки измерений в меню «Уравнивание» выбрать «Измерения» и в появившемся окне проконтролировать наличие знака «галочка» напротив каждого измерения для уравнивания.

8.3.1.10.11 Назначить коэффициенты для уравнивания. Для этого в окне программы обработки измерений в меню «Уравнивание» выбрать «Назначение весов» и установить в появившемся окне «Автоматически».

8.3.1.10.12 Для проведения уравнивания измерений в окне программы обработки измерений в меню «Уравнивание» выбрать «Уравнивание измерений».

8.3.1.10.13 Выписать из отчёта по уравниванию значения координат определяемого пункта. Для этого в окне программы обработки измерений в меню «Уравнивание» выбрать «Отчёт по уравниванию».

8.3.1.11 Повторять 3 раза с интервалом в 10 суток измерения и вычисления, указанные в п.п. 8.3.1.1 ÷ 8.3.1.10.

8.3.1.12 В результате в каждой системе координат (WGS-84, ПЗ-90.02, СК-95, СК-42) должны быть получены по 4 значения каждой координаты пункта на интервале времени от 0 до 30 суток с дискретностью 10 суток.

8.3.1.13 Определить среднее значение координат пункта для каждой системы координат  $\eta$  (например, для координаты X) по формуле (1):

$$
X_{cp} = (X\eta_1 + X\eta_2 + X\eta_3 + X\eta_4)/4
$$
 (1)

8.3.1.14 Считать полученные средние значения координат пункта истинными.

8.3.1.15 Через 10 суток провести измерения и вычисления, указанные в п.п. 8.3.1 ÷ 8.3.10.

8.3.1.16 Определить абсолютную погрешность измерений каждой координаты ГП для каждой системы координат (например, для координаты X) по формуле (2):

$$
\Delta_{X\eta i} = X\eta i - X\eta_{\text{ncr}} \tag{2}
$$

8.3.1.17 Определить систематическую погрешность измерения каждой координаты пункта для каждой системы координат (например, для координаты X) по формуле (3):

$$
\overline{\Delta_{X\eta}} = \frac{1}{N} \sum_{i=1}^{N} \Delta X \eta_i
$$
 (3)

8.3.1.18 Определить систематическую погрешность измерений координат пункта для каждой системы координат по формуле (4):

$$
\overline{\Delta S \eta} = \sqrt{\overline{\Delta_{X\eta}}^2 + \overline{\Delta_{Y\eta}}^2 + \overline{\Delta_{Z\eta}}^2}
$$
 (4)

8.3.1.19 Определить среднее квадратическое отклонение (СКО) результата измерений каждой координаты пункта для каждой системы координат (например, для координаты X) по формуле (5):

$$
\sigma_{X\eta} = \sqrt{\frac{1}{(N-1)} \sum_{i=1}^{N} (\overline{\Delta}_{X\eta} - \Delta_{X\eta i})^2}
$$
 (11)

8.3.1.20 Определить СКО результата измерений координат пункта для каждой системы координат по формуле (6):

$$
\sigma_{S\eta} = \sqrt{\sigma_{X\eta}^2 + \sigma_{Y\eta}^2 + \sigma_{Z\eta}^2} \tag{6}
$$

8.3.1.21 Определить значение абсолютной погрешности измерений координат пункта для каждой системы координат ( при доверительной вероятности 0,997) по формуле (7):

$$
\Pi_{\eta} = \overline{\Delta}_{S\eta} \pm 3 \cdot \sigma_{S\eta} \tag{7}
$$

8.3.1.22 Результаты поверки считать положительными, если значения абсолютных погрешностей измерений координат пункта для каждой системы координат (при доверительной вероятности 0,997) находятся в пределах  $\pm$  0,1 м.

#### **9 ОТЧЕТНОСТЬ**

9.1 При положительных результатах поверки пункта выдается свидетельство установленной формы.

9.2 На оборотной стороне свидетельства записываются результаты поверки.

9.3 Параметры, определенные при поверке, заносят в формуляр на пункт.

9.4 В случае отрицательных результатов поверки применение пункта запрещается, и на него выдается извещение о непригодности его к применению с указанием причин.

Начальник отдела ГЦИ СИ ФГУ «32 ГНИИИ Минобороны России» О.В. Денисенко

Младший научный сотрудник ГЦИ СИ ФГУ «32 ГНИИИ Минобороны России» А.Н. Богорев